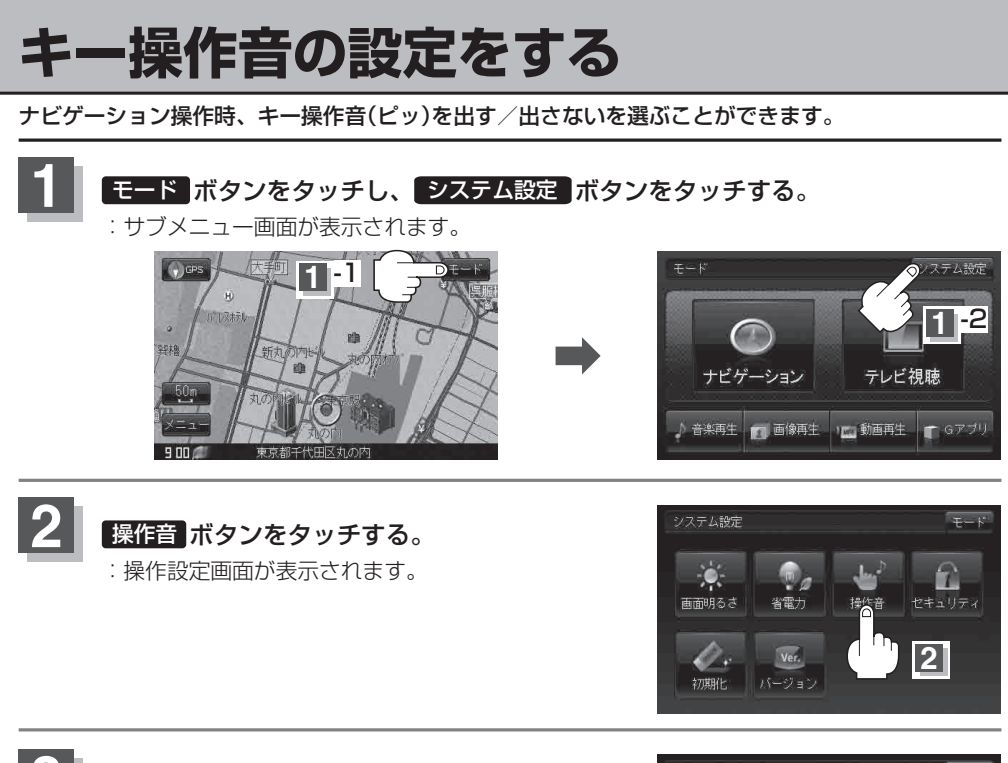

**3 キー操作音(する / しない ボタン)を選んで** タッチする。

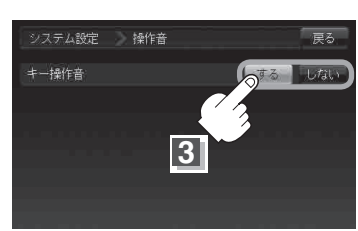

 $\overline{4}$  設定を終わるには・・・ 戻る ボタンをタッチし、 モード ボタンをタッチする。